# **МИНИСТЕРСТВО НАУКИ И ВЫСШЕГО ОБРАЗОВАНИЯ РОССИЙСКОЙ ФЕДЕРАЦИИ**

# **Федеральное государственное бюджетное образовательное учреждение**

## **высшего образования**

# **«ДАГЕСТАНСКИЙ ГОСУДАРСТВЕННЫЙ УНИВЕРСИТЕТ»**

*Филиал в г. Хасавюрте*

# **РАБОЧАЯ ПРОГРАММА УЧЕБНОЙ ДИСЦИПЛИНЫ ОП.11 «Автоматизация бухгалтерского учета (1С Бухгалтерия)»**

## **по программе подготовки специалистов среднего звена (ППСС3)**

## **среднего профессионального образования**

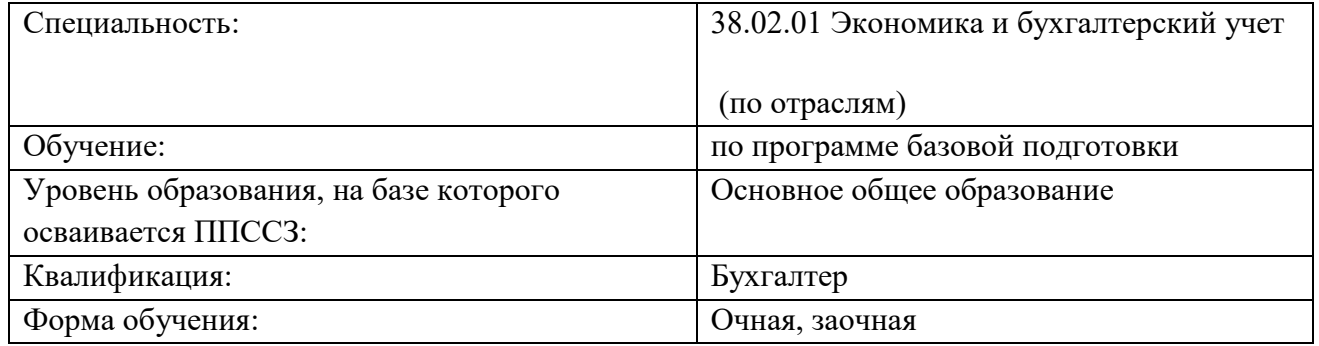

**Хасавюрт - 2023**

Рабочая программа дисциплины разработана на основе требований ФГОС СПО по специальности 38.02.01 Экономика и бухгалтерский учет (по отраслям) для реализации основной профессиональной образовательной программы СПО на базе основного общего образования.

Организация – разработчик: Филиал ДГУ в г. Хасавюрте

Разработчик:

Темирханова Зумруд Заурбековна, ст. преподаватель кафедры экономических дисциплин;

Рецензент:

Гюльмагомедова Г.А, к.э.н., доцент кафедры «Финансы и кредит» ДГУ.

Рабочая программа дисциплины рассмотрена и рекомендована к утверждению на заседании кафедры экономических дисциплин филиала ДГУ в г. Хасавюрте протокол № 7 от «13» марта 2023 года.

Зав.кафедры *Л. Зал* к.э.н. Магомедов М.А.

 Рабочая программа дисциплины согласована на заседании учебно-методической комиссии филиала ДГУ в г. Хасавюрте протокол № \_\_ от «30» марта 2023 года.

Председатель *Шешинир А.М.Шахбанов* 

# **СОДЕРЖАНИЕ**

- 1. ПАСПОРТ ПРОГРАММЫ УЧЕБНОЙ ДИСЦИПЛИНЫ
- 2. СТРУКТУРА И СОДЕРЖАНИЕ УЧЕБНОЙ ДИСЦИПЛИНЫ
- 3. УСЛОВИЯ РЕАЛИЗАЦИИ ПРОГРАММЫ УЧЕБНОЙ ДИСЦИПЛИНЫ
- 4. КОНТРОЛЬ И ОЦЕНКА РЕЗУЛЬТАТОВ ОСВОЕНИЯ УЧЕБНОЙ ДИСЦИПЛИНЫ

### **1. ПАСПОРТ ПРОГРАММЫ УЧЕБНОЙ ДИСЦИПЛИНЫ**

#### **1.1. Область применения программы учебной дисциплины**

Рабочая программа дисциплины «Автоматизация бухгалтерского учета (1С Бухгалтерия)» является частью основной профессиональной образовательной программы в соответствии с ФГОС по специальности 38.02.01 Экономика и бухгалтерский учет (по отраслям) утвержденного приказом Минобрнауки России от 5 февраля 2018 г. № 69.

# **1.2. Место дисциплины в структуре основной профессиональной образовательной программы:**

Учебная дисциплина «Автоматизация бухгалтерского учета (1С Бухгалтерия)» является общепрофессиональной дисциплиной вариативной части учебного плана.

#### **1.3. Цели и задачи учебной дисциплины:**

Содержание программы учебной дисциплины «Автоматизация бухгалтерского учета (1С Бухгалтерия)» направлено на формирование у обучающихся представлений автоматизированной форме ведения бухгалтерского учета, а также практических навыков работы с бухгалтерскими программами.

Освоение содержания учебной дисциплины «Автоматизация бухгалтерского учета (1С Бухгалтерия)» обеспечивает достижение студентами следующих результатов:

### *Общие компетенции:*

ОК 01. Выбирать способы решения задач профессиональной деятельности применительно к различным контекстам;

ОК 02. Осуществлять поиск, анализ и интерпретацию информации, необходимой для выполнения задач профессиональной деятельности;

ОК 03. Планировать и реализовывать собственное профессиональное и личностное развитие;

### *Профессиональные компетенции:*

ПК 1.1. Обрабатывать первичные бухгалтерские документы;

ПК 1.2. Разрабатывать и согласовывать с руководством организации рабочий план счетов бухгалтерского учета организации;

ПК 1.3. Проводить учет денежных средств, оформлять денежные и кассовые документы;

ПК 1.4. Формировать бухгалтерские проводки по учету активов организации на основе рабочего плана счетов бухгалтерского учета.

ПК 2.1. Формировать бухгалтерские проводки по учету источников активов организации на основе рабочего плана счетов бухгалтерского учета;

ПК 2.2. Выполнять поручения руководства в составе комиссии по инвентаризации активов в местах их хранения;

ПК 2.3. Проводить подготовку к инвентаризации и проверку действительного соответствия фактических данных инвентаризации данным учета;

ПК 2.4. Отражать в бухгалтерских проводках зачет и списание недостачи ценностей (регулировать инвентаризационные разницы) по результатам инвентаризации;

ПК 2.5. Проводить процедуры инвентаризации финансовых обязательств организации;

ПК 2.6. Осуществлять сбор информации о деятельности объекта внутреннего контроля по выполнению требований правовой и нормативной базы и внутренних регламентов;

ПК 2.7. Выполнять контрольные процедуры и их документирование, готовить и оформлять завершающие материалы по результатам внутреннего контроля.

ПК 3.1. Формировать бухгалтерские проводки по начислению и перечислению налогов и сборов в бюджеты различных уровней;

ПК 3.2. Оформлять платежные документы для перечисления налогов и сборов в бюджет, контролировать их прохождение по расчетно-кассовым банковским операциям;

ПК 3.3. Формировать бухгалтерские проводки по начислению и перечислению страховых взносов во внебюджетные фонды и налоговые органы;

ПК 3.4. Оформлять платежные документы на перечисление страховых взносов во внебюджетные фонды и налоговые органы, контролировать их прохождение по расчетнокассовым банковским операциям.

ПК 4.1. Отражать нарастающим итогом на счетах бухгалтерского учета имущественное и финансовое положение организации, определять результаты хозяйственной деятельности за отчетный период;

ПК 4.2. Составлять формы бухгалтерской (финансовой) отчетности в установленные законодательством сроки;

ПК 4.3. Составлять (отчеты) и налоговые декларации по налогам и сборам в бюджет, учитывая отмененный единый социальный налог (ЕСН), отчеты по страховым взносам в государственные внебюджетные фонды, а также формы статистической отчетности в установленные законодательством сроки;

ПК 4.4. Проводить контроль и анализ информации об активах и финансовом положении организации, ее платежеспособности и доходности;

ПК 4.5. Принимать участие в составлении бизнес-плана;

ПК 4.6. Анализировать финансово-хозяйственную деятельность, осуществлять анализ информации, полученной в ходе проведения контрольных процедур, выявление и оценку рисков;

В результате освоения дисциплины обучающийся должен:

*Знать:*

понятие, цели, задачи и принципы делопроизводства; требования к составлению и оформлению документов; организацию документооборота: приема, обработку, регистрацию, контроль, хранение документов, номенклатуру дел;

#### *уметь:*

осуществлять комплексный анализ изучаемых социально-экономических явлений и процессов, в том числе с использованием средств вычислительной техники;

применять в профессиональной деятельности приемы делового и управленческого общения; оформлять документацию в соответствии с нормативной базой, в том числе с использованием информационных технологий; осваивать технологии автоматизированной обработки документации; использовать унифицированные формы документов; использовать телекоммуникационные технологии в электронном документообороте;

### **2 СТРУКТУРА И СОДЕРЖАНИЕ ДИСЦИПЛИНЫ**

#### **2.1 Объем учебной дисциплины и виды учебной работы**

#### **Для очной формы обучения:**

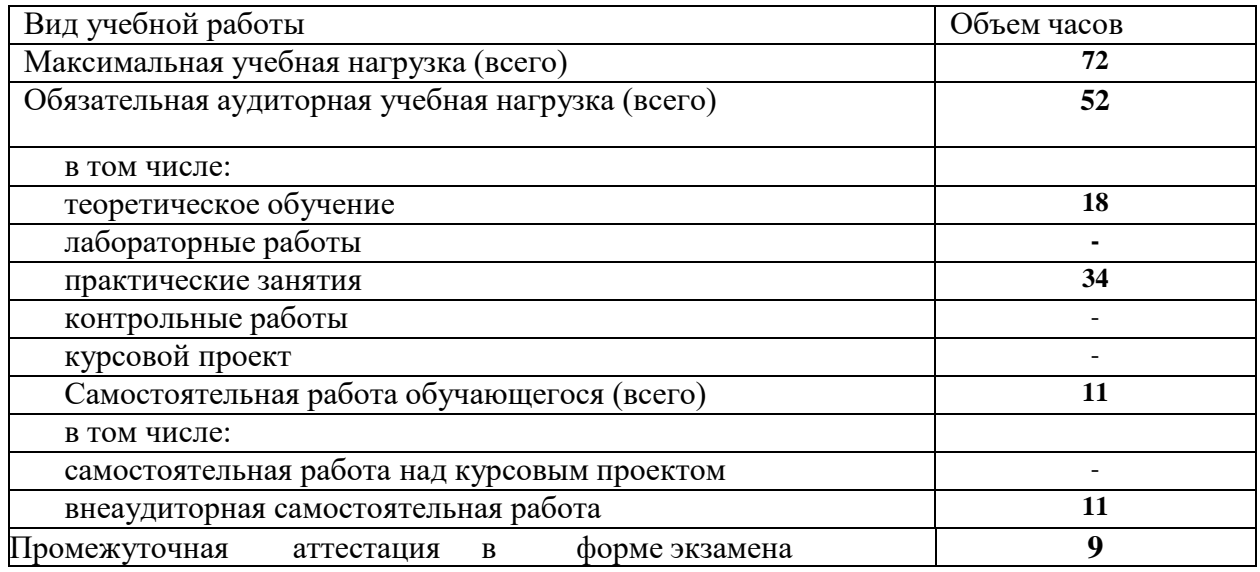

**Для заочной формы обучения:**

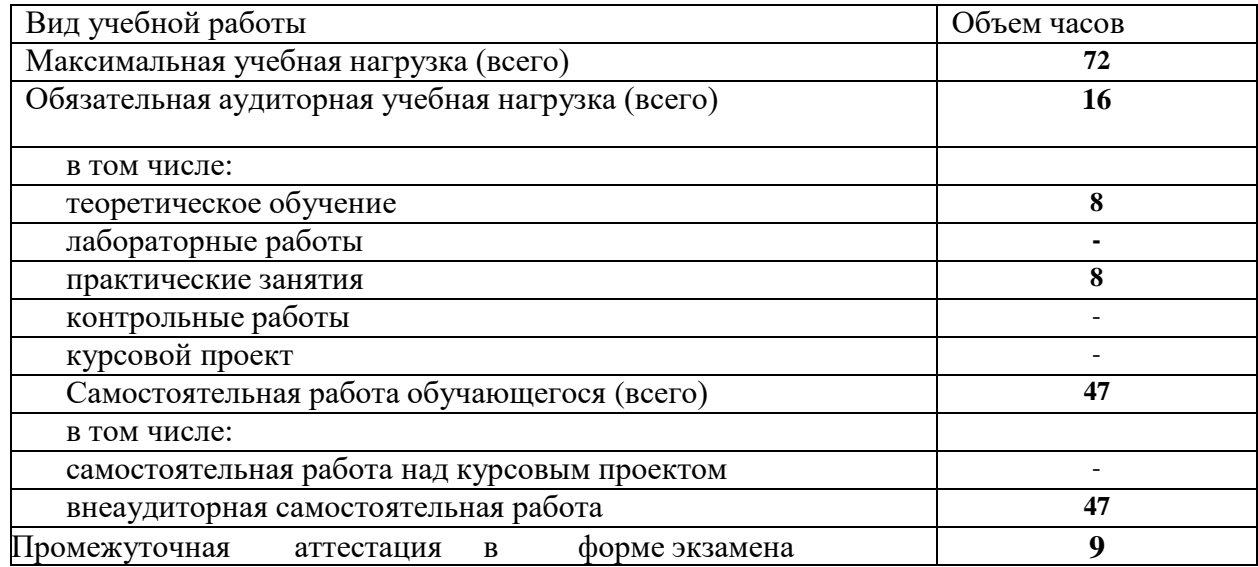

# **2.2. Тематический план и содержание дисциплины «Автоматизация бухгалтерского учета (1С Бухгалтерия)»**

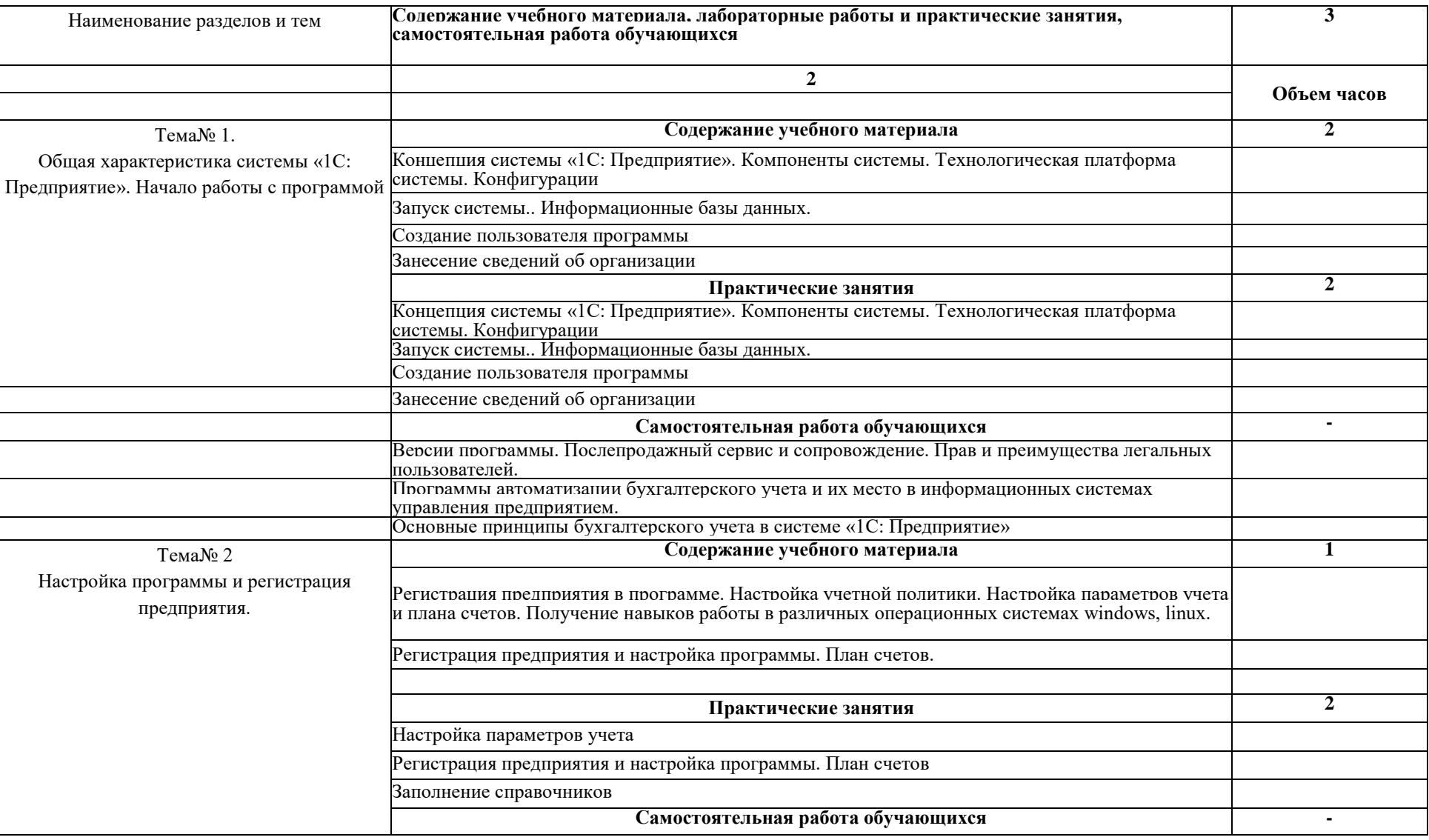

## **очной формы обучения**

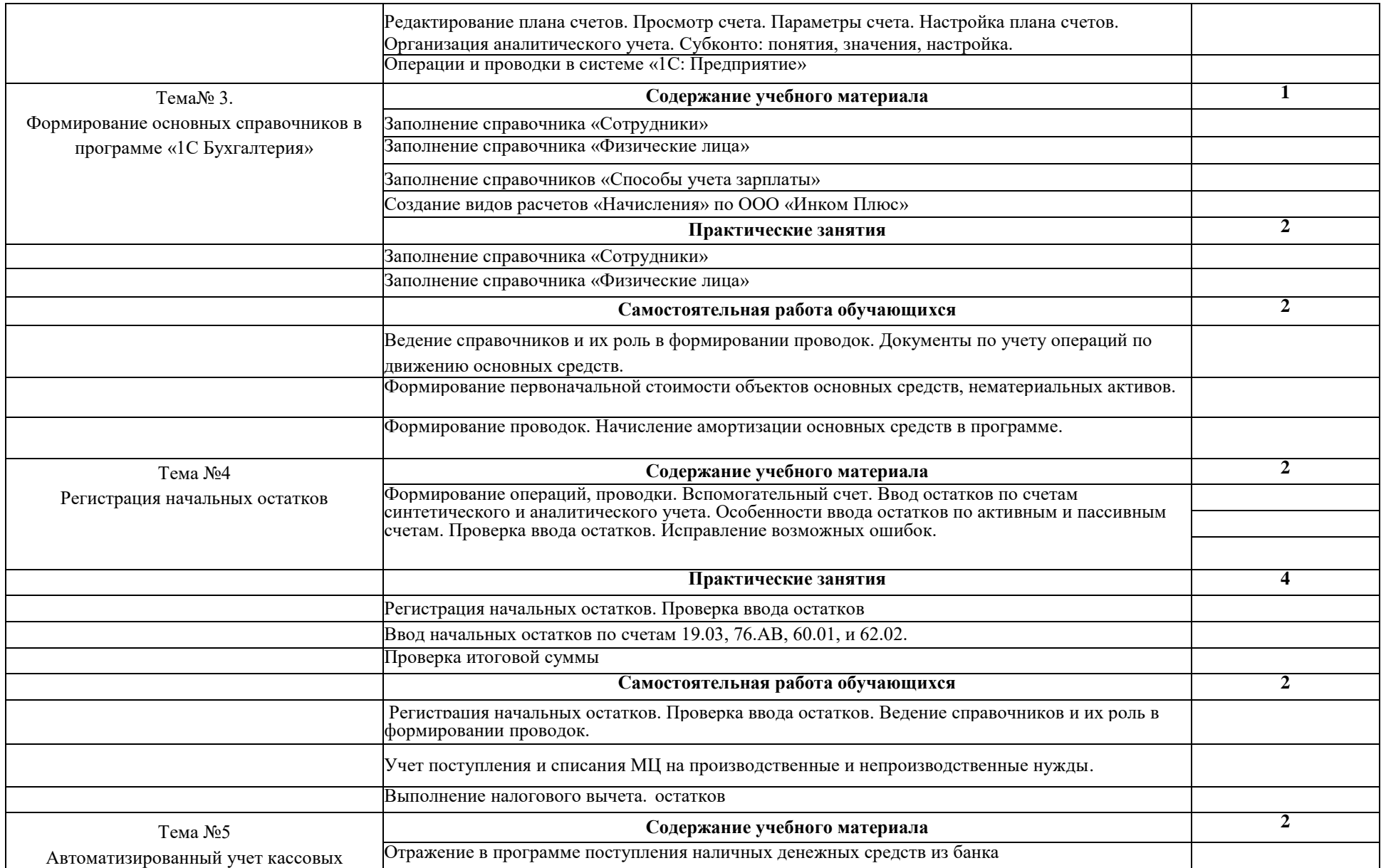

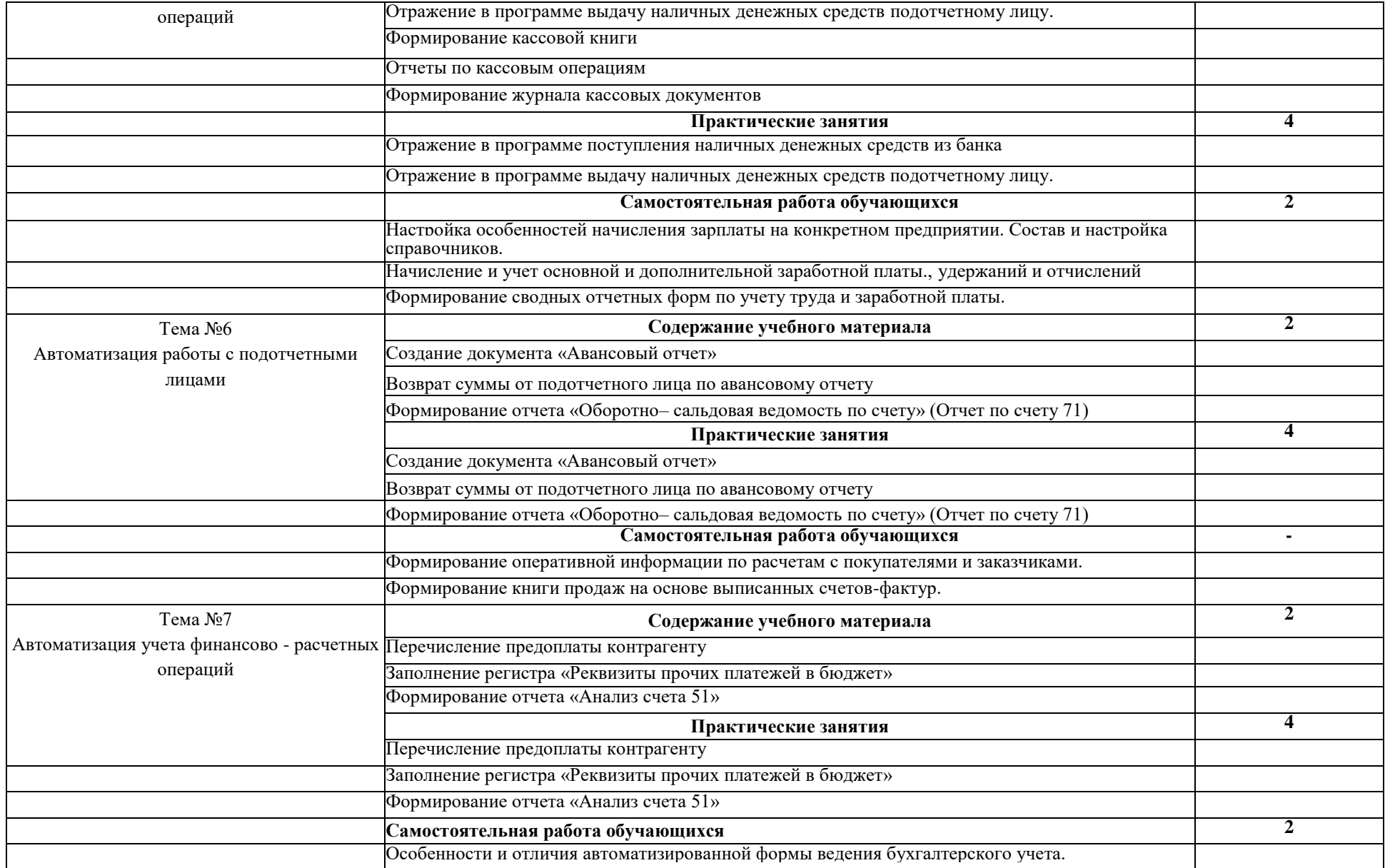

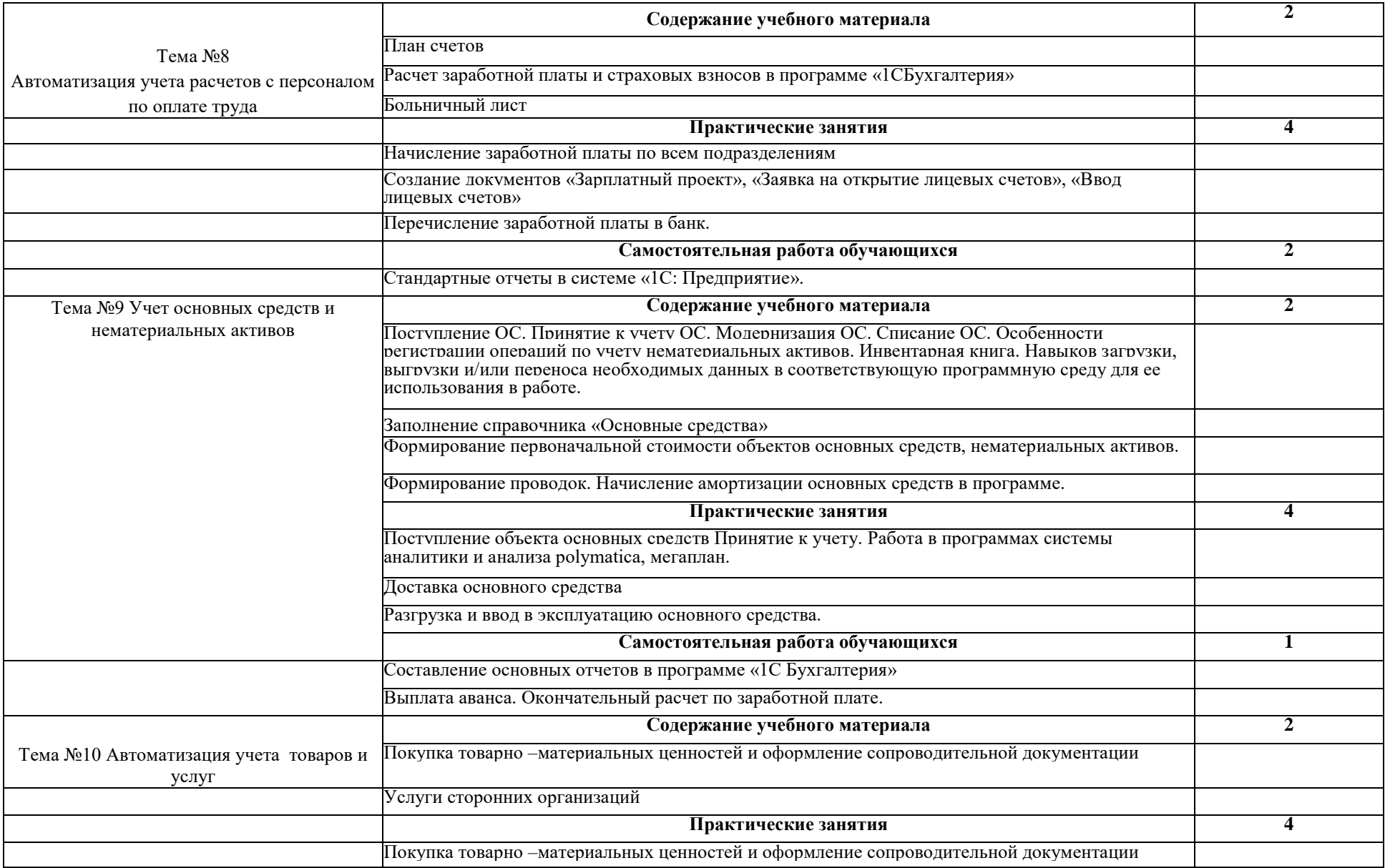

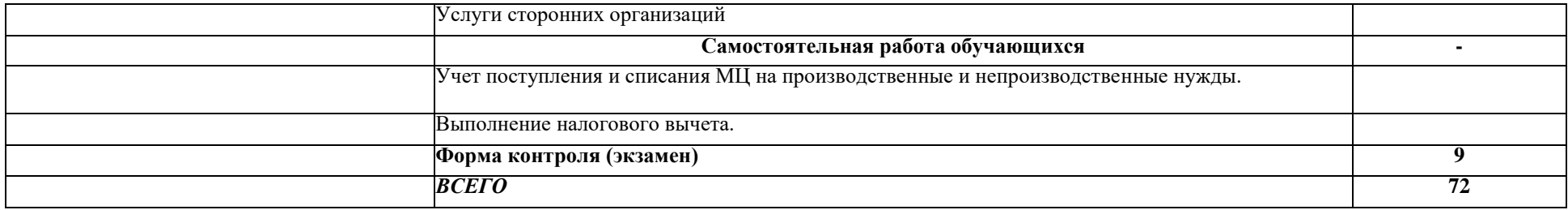

# **2.2. Тематический план и содержание дисциплины «Автоматизация бухгалтерского учета (1С Бухгалтерия)»**

# **заочной формы обучения**

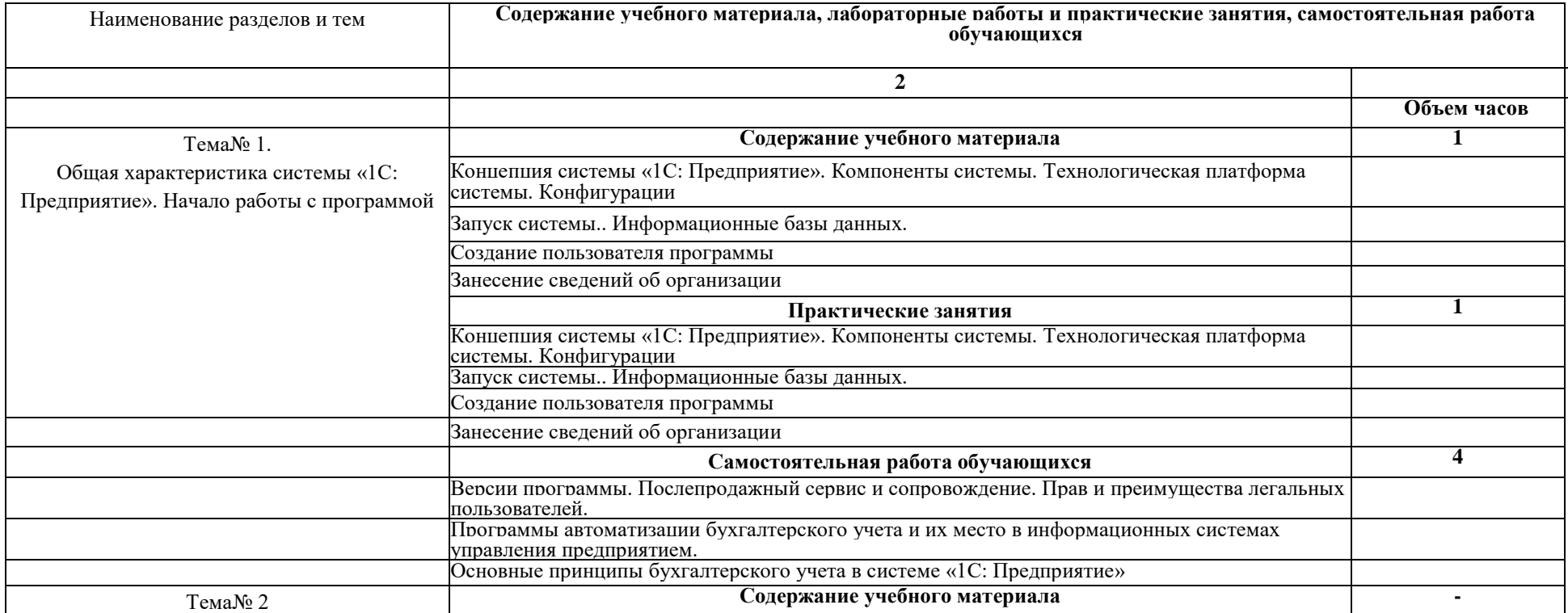

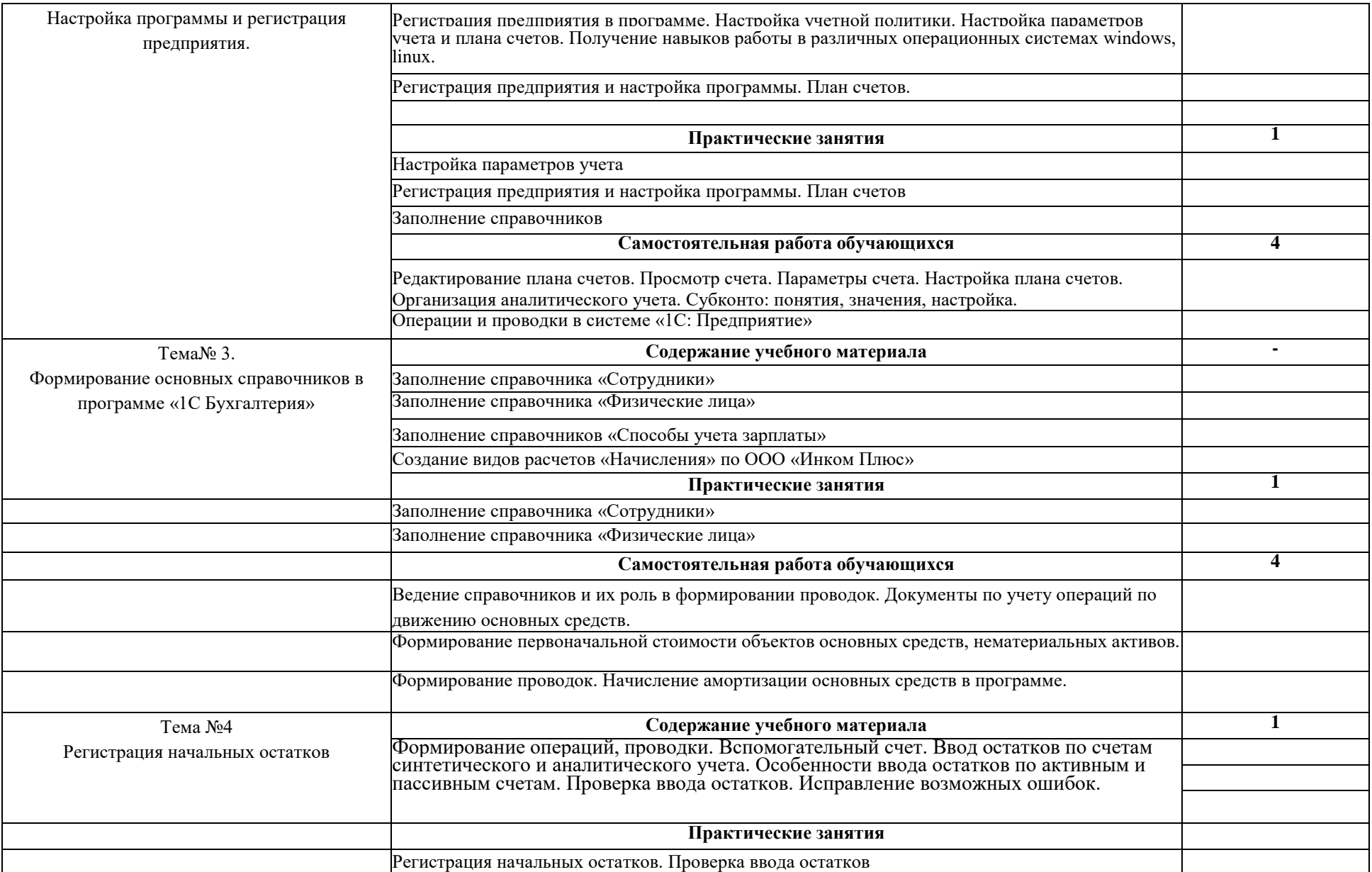

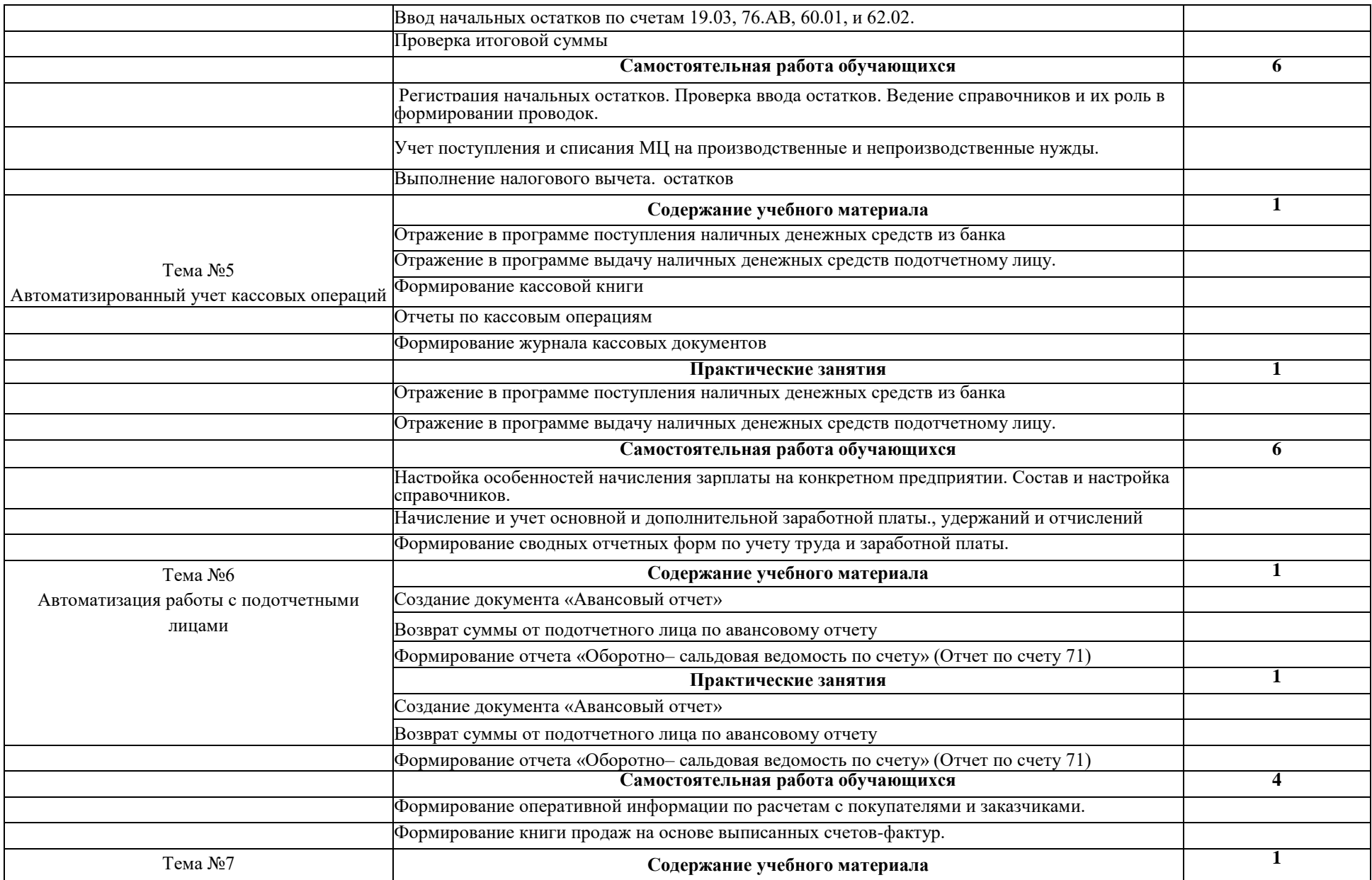

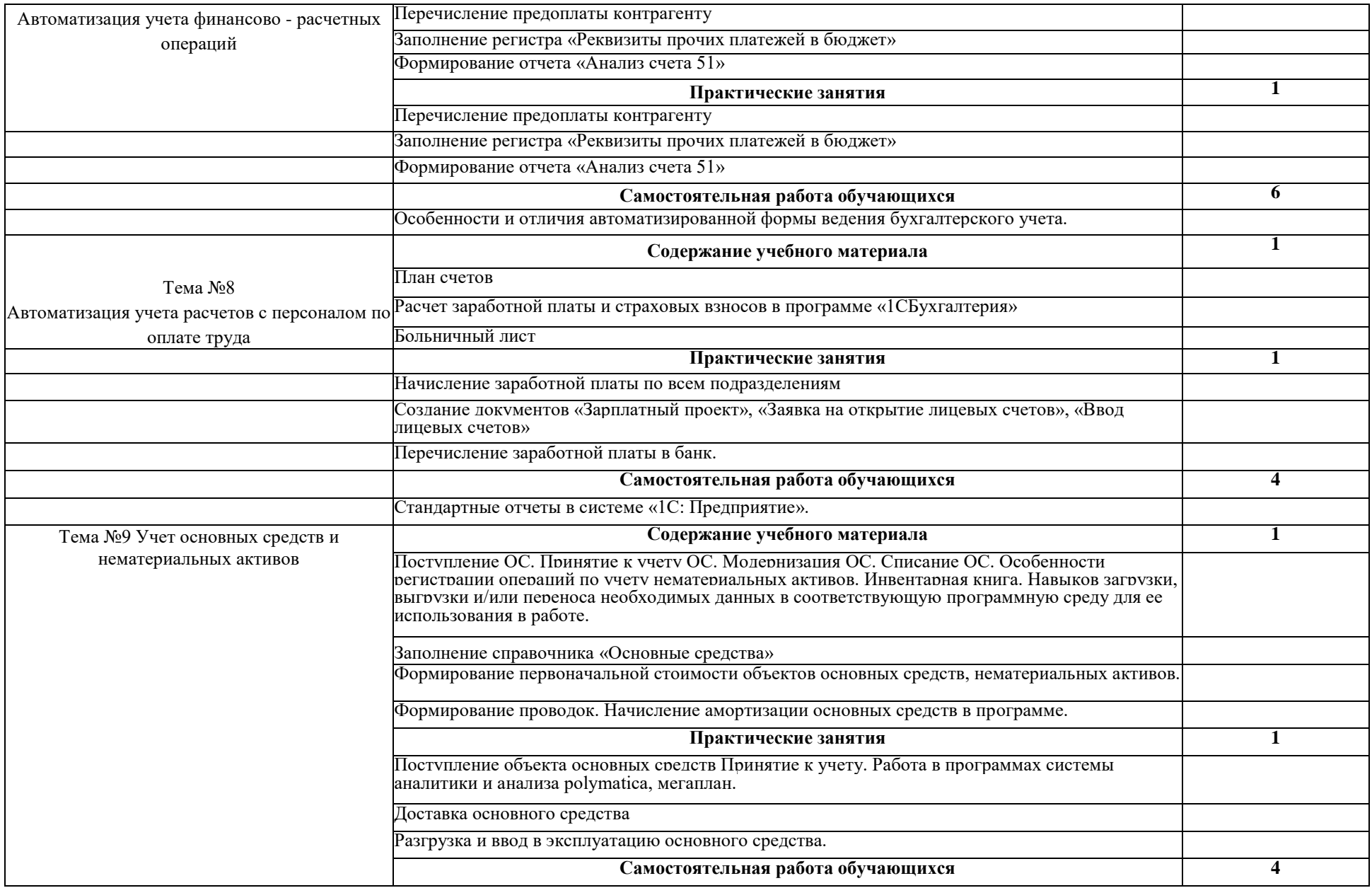

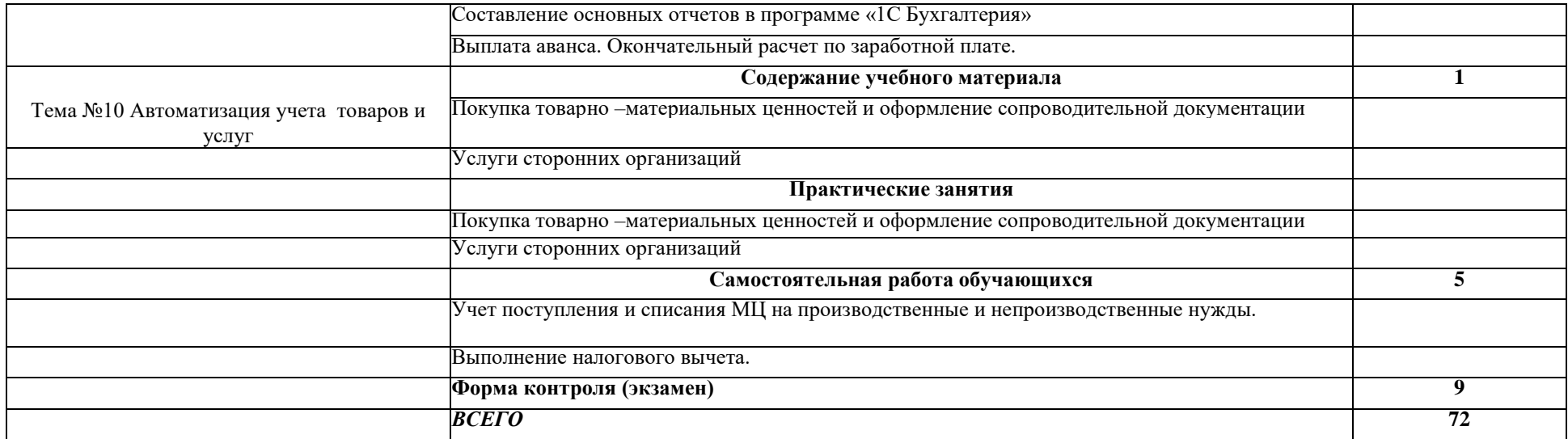

# **3. УСЛОВИЯ РЕАЛИЗАЦИИ ПРОГРАММЫ ДИСЦИПЛИНЫ**

## **3.1. Требования к минимальному материально-техническому**

## **обеспечению.**

Реализация программы дисциплины требует наличия учебного кабинета «**Автоматизация бухгалтерского учета (1С Бухгалтерия)**».

Оборудование учебного кабинета: **учебная мебель, ученическая доска.** Технические средства обучения: **проектор с экраном и ноутбуком.**

## **3.2. Информационное обеспечение обучения**

Перечень рекомендуемых учебных изданий, Интернет-ресурсов, дополнительной литературы:

## **адрес сайта курса:**

- 1. <http://hasdgu.ru/>
- 2. http://moodle.dgu.ru/
- 3. [http://elib.dgu.ru](http://elib.dgu.ru/)

## **Основные источники:**

- 1. Шахбанов, Р. Б. Бухгалтерский учет: учебно-практическое пособие : [12+] / Р. Б. Шахбанов, С. Р. Шахбанова. – 5-е изд. – Москва ; Берлин : Директ-Медиа, 2021. – 84 с. : табл. – Режим доступа: по подписке. – URL: [https://biblioclub.ru/index.php?page=book&id=615803.](https://biblioclub.ru/index.php?page=book&id=615803) – ISBN 978-5-4499-2496-4. – DOI 10.23681/615803. – Текст : электронный.
- 2. Кизилов, А. Н. Бухгалтерский учет: сборник задач : учебное пособие : [16+] / А. Н. Кизилов, О. В. Чухрова ; Ростовский государственный экономический университет (РИНХ). – Ростов-на-Дону : Издательско-полиграфический комплекс РГЭУ (РИНХ), 2020. – 136 с. – Режим доступа: по подписке. – URL: <https://biblioclub.ru/index.php?page=book&id=616950> – ISBN 978-5-7972- 2791-5. – Текст : электронный.
- 3. Теплая, Н. В. Теоретические основы бухгалтерского учета : учебное пособие : [12+] / Н. В. Теплая. – Москва ; Берлин : Директ-Медиа, 2020. – 444 с. : схем., табл. – Режим доступа: по подписке. – URL: <https://biblioclub.ru/index.php?page=book&id=572395> – Библиогр.: с. 245-251. – ISBN 978-5-4499-0502-4. – Текст : электронный.
- 4. Бухгалтерский учет : учебник / А. Ф. Дятлова, Е. Н. Колесникова, В. А. Бородин [и др.] ; под ред. Ю. А. Бабаева, В. И. Бобошко, А. Дятловой. – 4-е изд., перераб. и доп. – Москва : Юнити-Дана, 2021. – 624 с. : табл., схем. – Режим доступа: по подписке. – URL: <https://biblioclub.ru/index.php?page=book&id=692039> – Библиогр. в кн. – ISBN 978-5-238-03415-7. – Текст : электронный.
- 5. Керимов, В. Э. Бухгалтерский учет : учебник / В. Э. Керимов. 9-е изд. Москва : Дашков и К°, 2020. – 583 с. : табл. – (Учебные издания для бакалавров). – Режим доступа: по подписке. – URL: <https://biblioclub.ru/index.php?page=book&id=621648> – Библиогр. в кн. – ISBN 978-5-394-03755-9. – Текст : электронный.

## **Дополнительные источники:**

6. Бухгалтерский учет : учебник / П. Я. Папковская, А. Н. Соболевская, А. В. Федоркевич [и др.] ; под ред. П. Я. Папковской. – 2-е изд., испр. и доп. – Минск : РИПО, 2019. – 377

с. : ил., табл. – Режим доступа: по подписке. – URL: <https://biblioclub.ru/index.php?page=book&id=599904> . – Библиогр. в кн. – ISBN 978-985-503-858-1. – Текст : электронный.

- 7. Хахонова, Н. Н. Концептуальные основы бухгалтерского учета : учебное пособие : [16+] / Н. Н. Хахонова ; Ростовский государственный экономический университет (РИНХ). – Ростов-на-Дону : Издательско-полиграфический комплекс РГЭУ (РИНХ), 2020. – 200 с. : ил., табл. – Режим доступа: по подписке. URL: <https://biblioclub.ru/index.php?page=book&id=614930> – Библиогр.: с. 178-183. – ISBN 978-5-7972-2748-9. – Текст : электронный.
- 8. Бухгалтерский учет : учебник / А. Ф. Дятлова, Е. Н. Колесникова, В. А. Бородин [и др.] ; под ред. Ю. А. Бабаева, В. И. Бобошко, А. Дятловой. – 4-е изд., перераб. и доп. – Москва : Юнити-Дана, 2021. – 624 с. : табл., схем. – Режим доступа: по подписке. – URL: <https://biblioclub.ru/index.php?page=book&id=692039> . – Библиогр. в кн. – ISBN 978-5-238-03415-7. – Текст : электронный.

## **4. КОНТРОЛЬ И ОЦЕНКА РЕЗУЛЬТАТОВ ОСВОЕНИЯ УЧЕБНОЙ ДИСЦИПЛИНЫ**

Контроль и оценка результатов освоения учебной дисциплины осуществляется преподавателем в процессе проведения практических занятий и лабораторных работ, тестирования, а также выполнения обучающимися индивидуальных заданий, проектов, исследований.

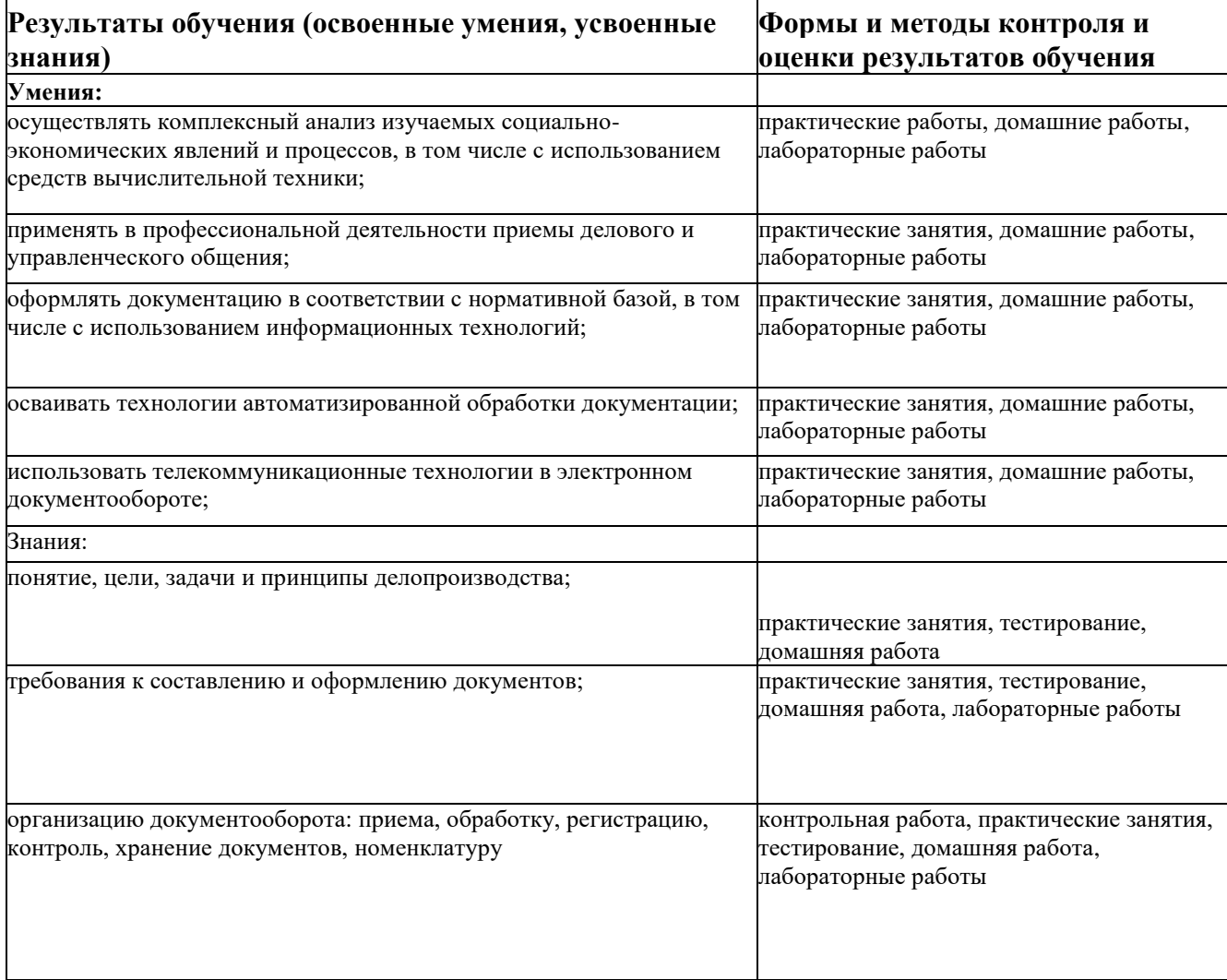